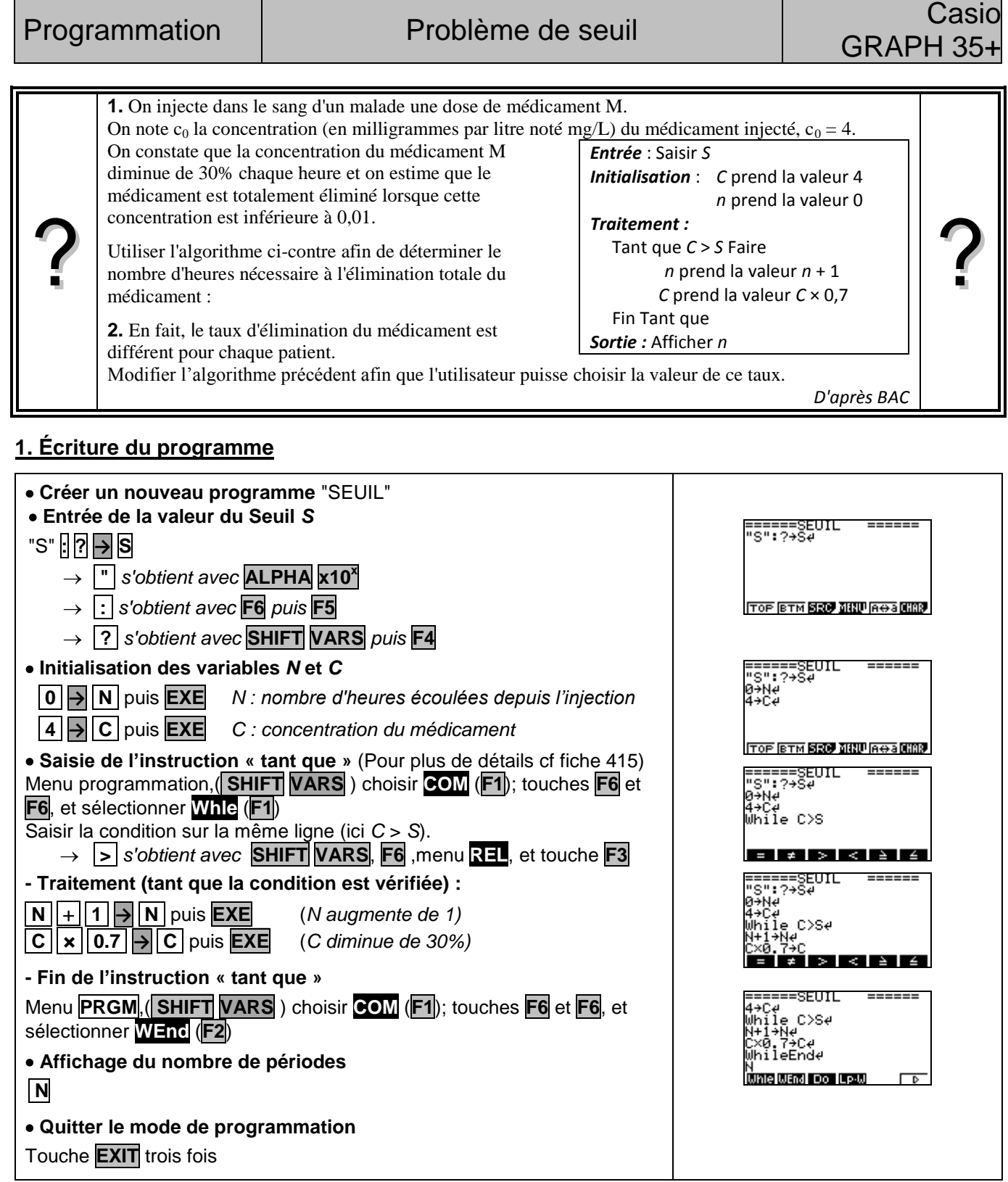

## **3. Exécuter le programme**

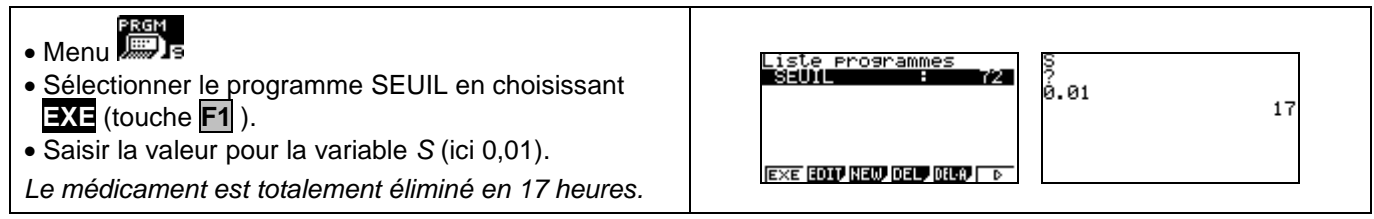

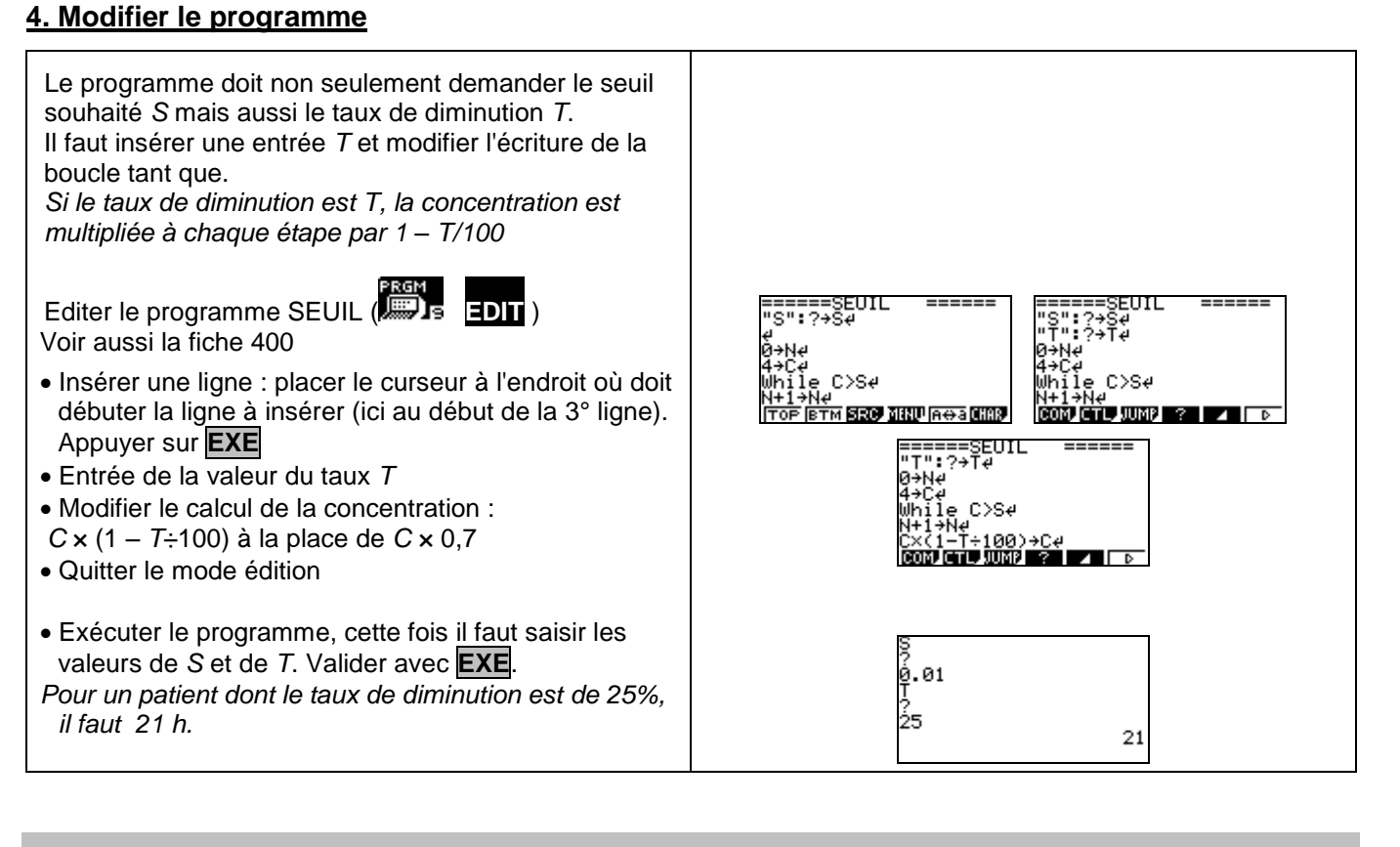

## **Compléments**

## **Afficher un texte**

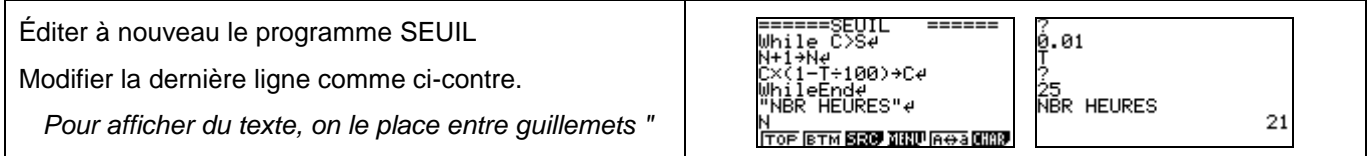

## **Commentaires**

 L'instruction texte de début de programme ("S") n'est pas indispensable mais elle permet d'identifier lors de l'exécution la variable demandée par le programme.

 $\Box$  L'instruction d'affichage  $\blacktriangle$  est inutile en fin de programme car le dernier résultat calculé reste affiché.